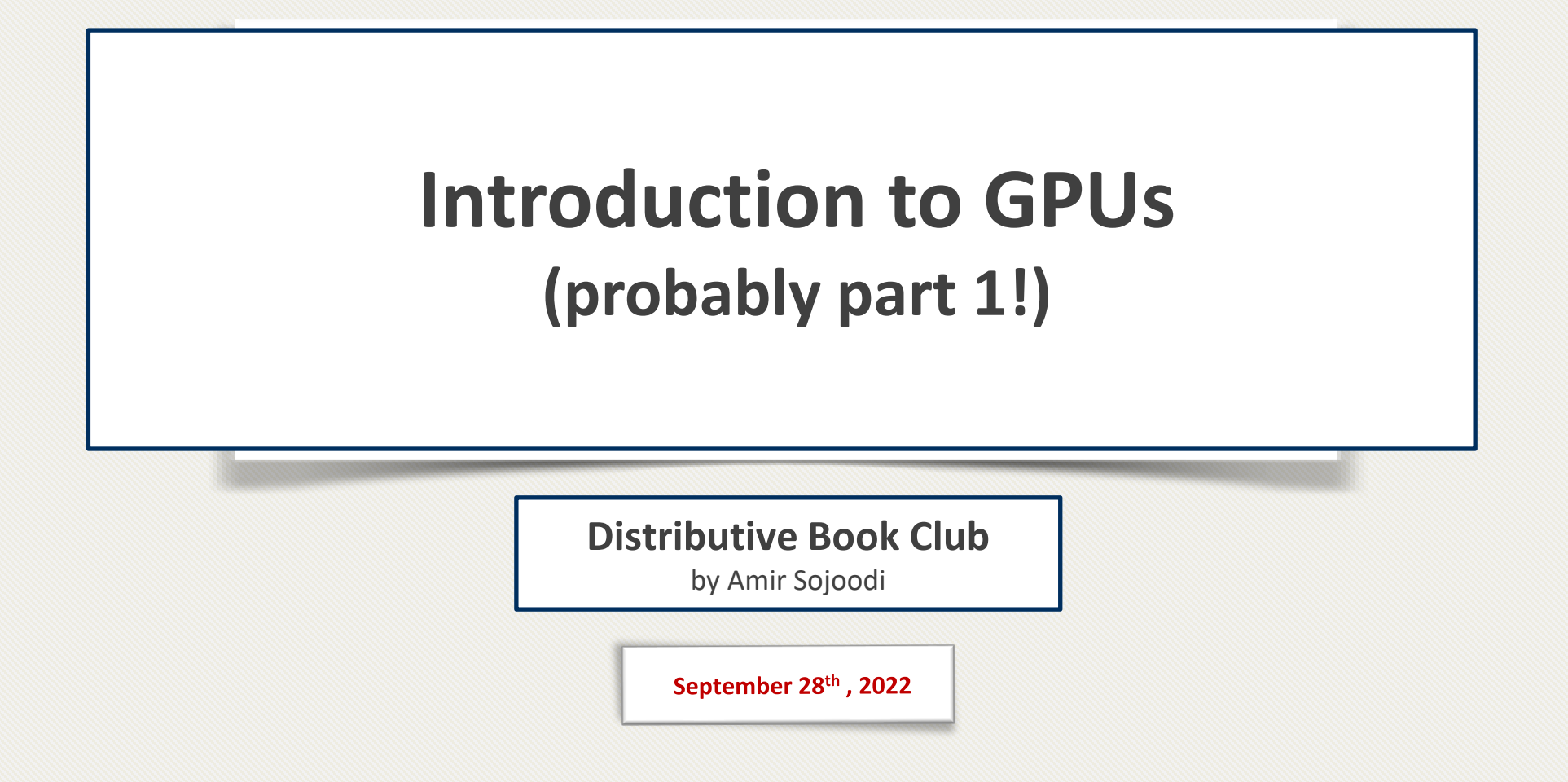

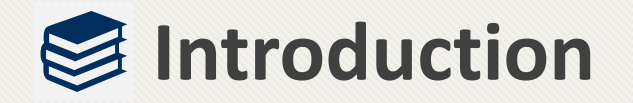

- Graphical Processing Units (GPUs)
	- Many cores and tremendous memory bandwidth
- GPUs vs. CPUs
	- Slower
	- Throughput-oriented
	- Let's look inside!

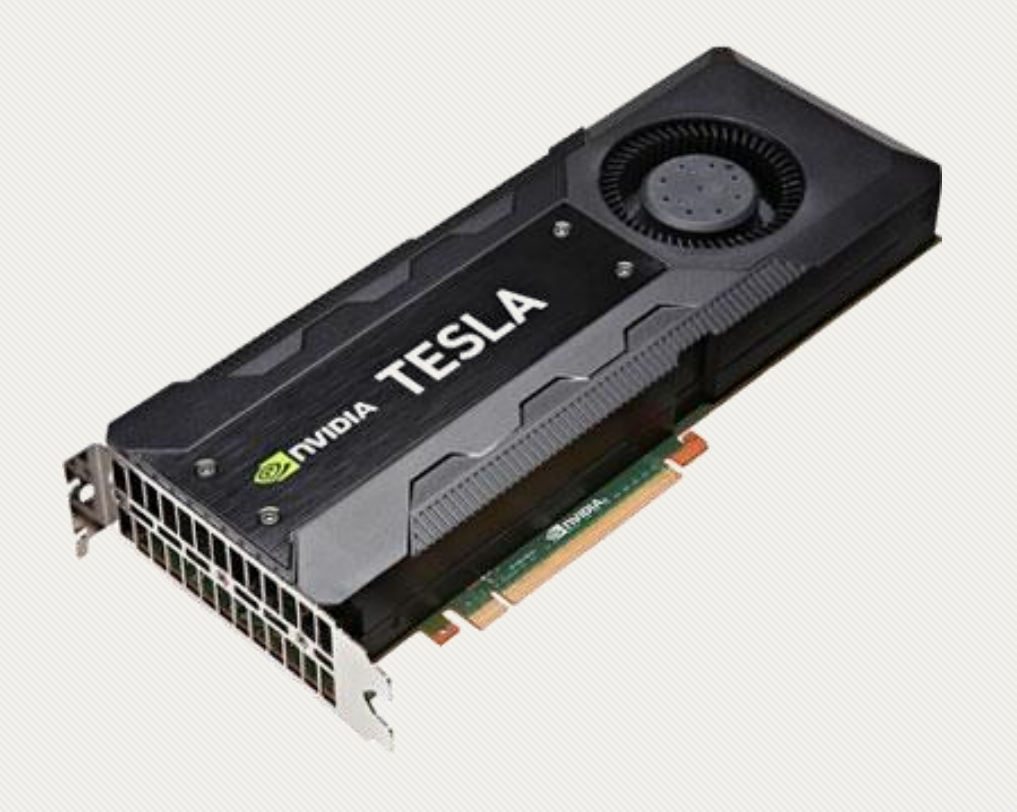

### **Hopper Architecture**

H100 GPU Key features

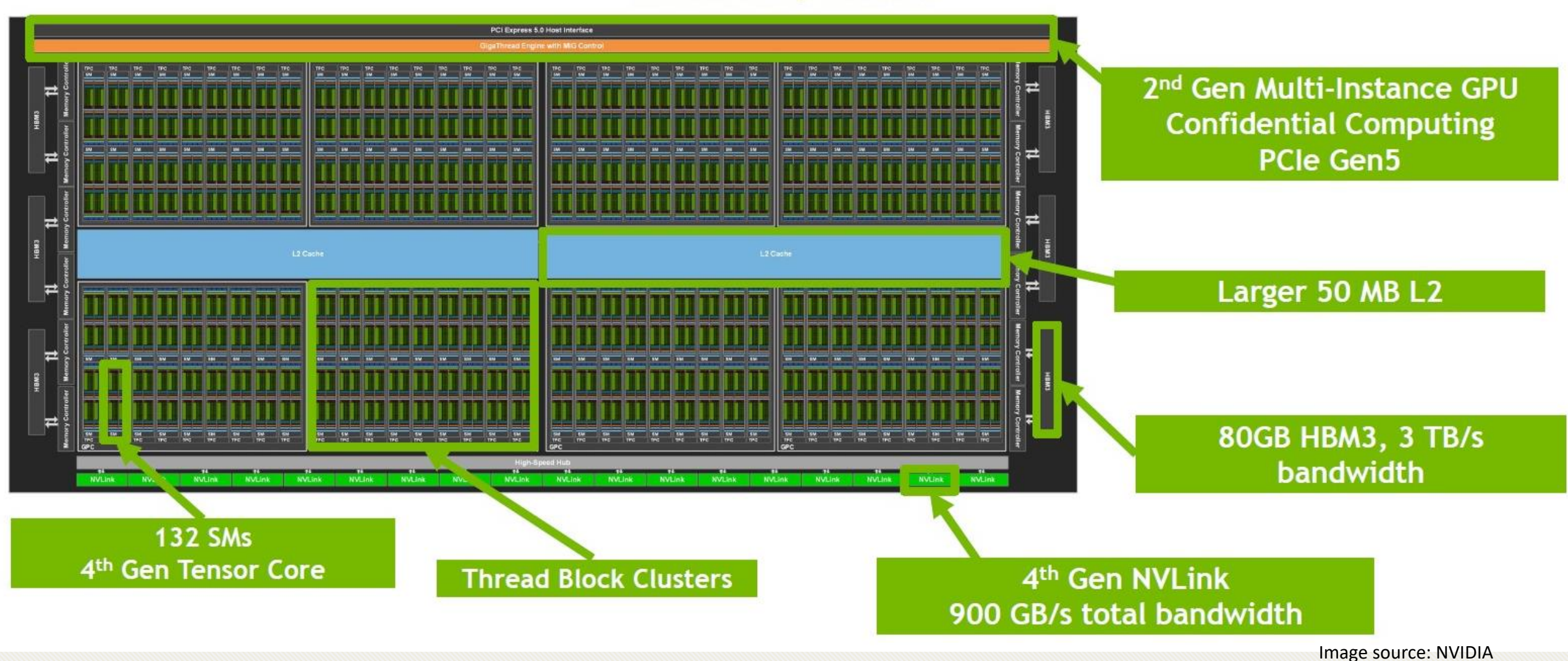

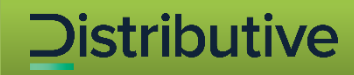

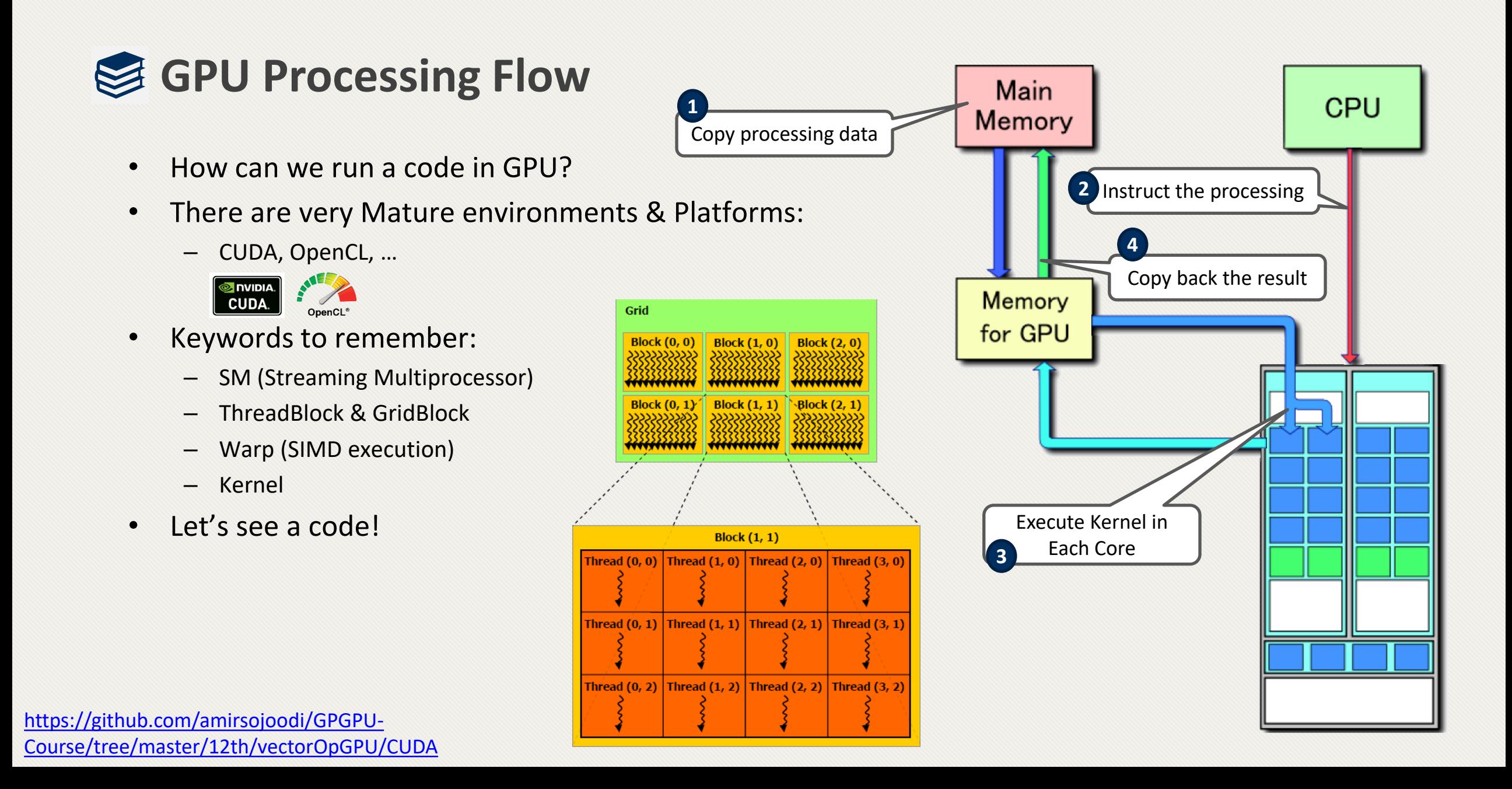

<span id="page-4-0"></span>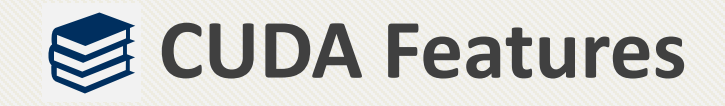

- 1. Shared Memory
- 2. CUDA Streams
- 3. Unified Memory
- 4. Dynamic Parallelism
- 5. Hyper-Q
- 6. Warp-Level Primitives (Shuffle Instructions)
- 7. MPS
- 8. NCCL library (It's not a feature!)
- 9. Cooperative Groups
- 10. CUDA Graphs
- 11. Multi Instance GPU (MIG)
- 12. Async-Copy
- 13. Thread Collectives
- 14. C++17 STL, templates, pointer aliasing…

### **GPUs architecture – Simultaneous Multiprocessor (SM)**

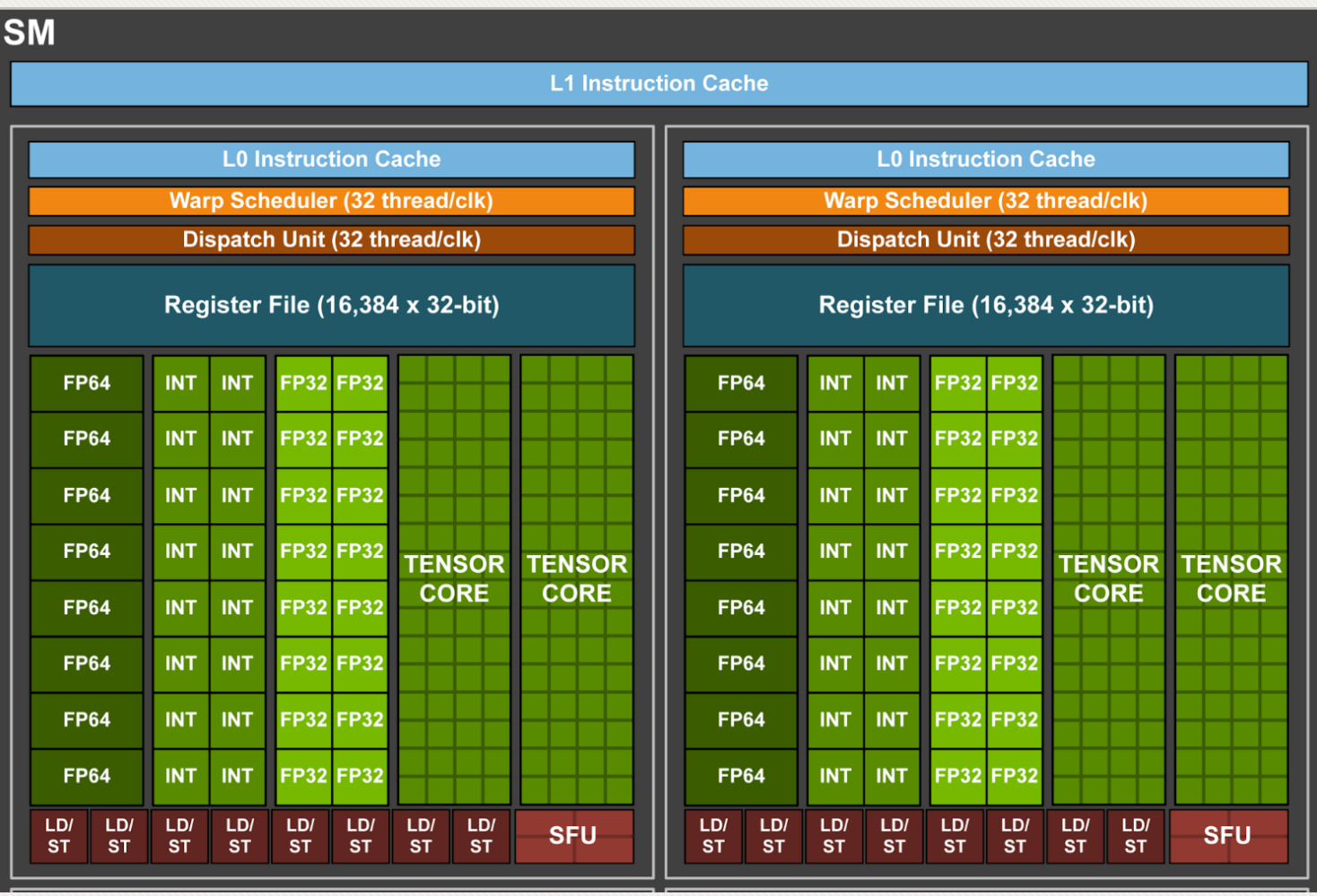

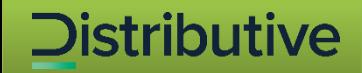

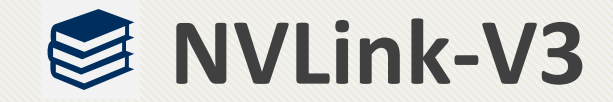

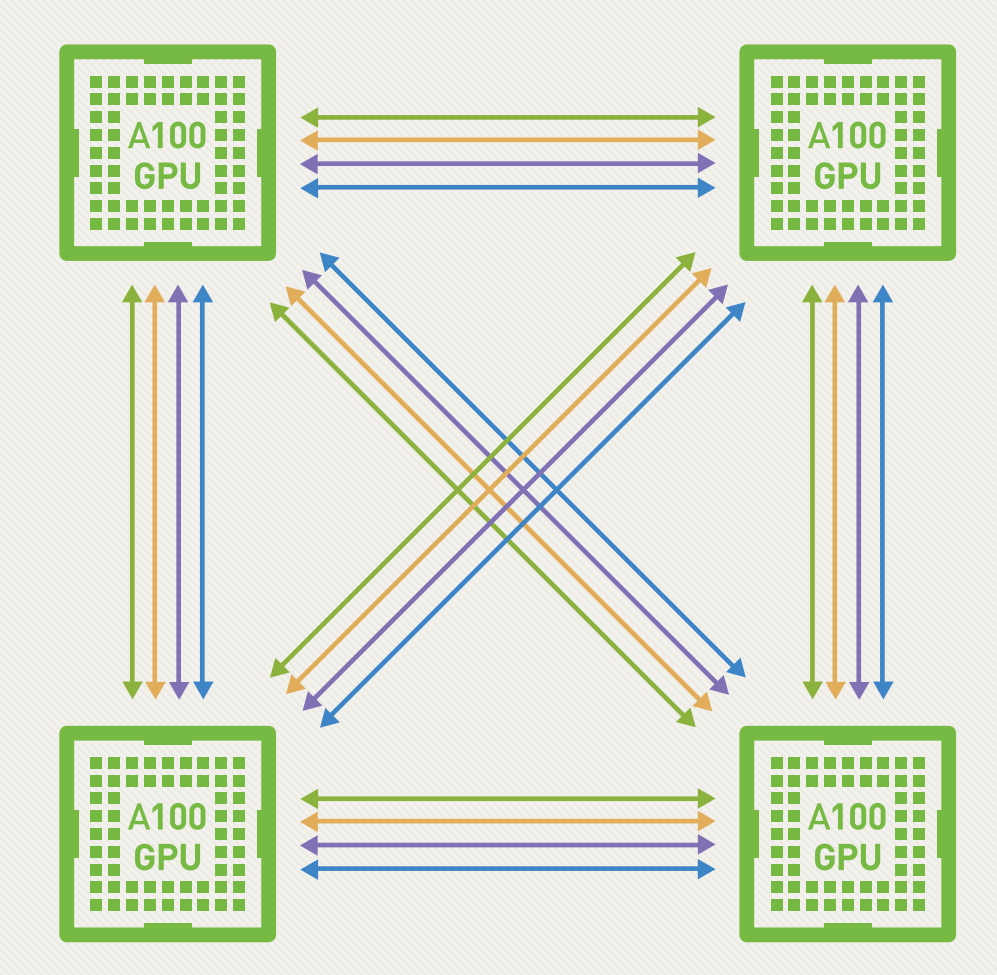

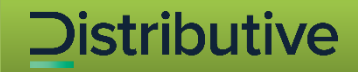

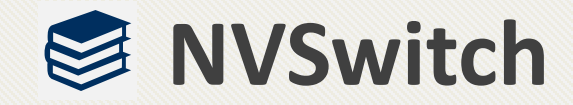

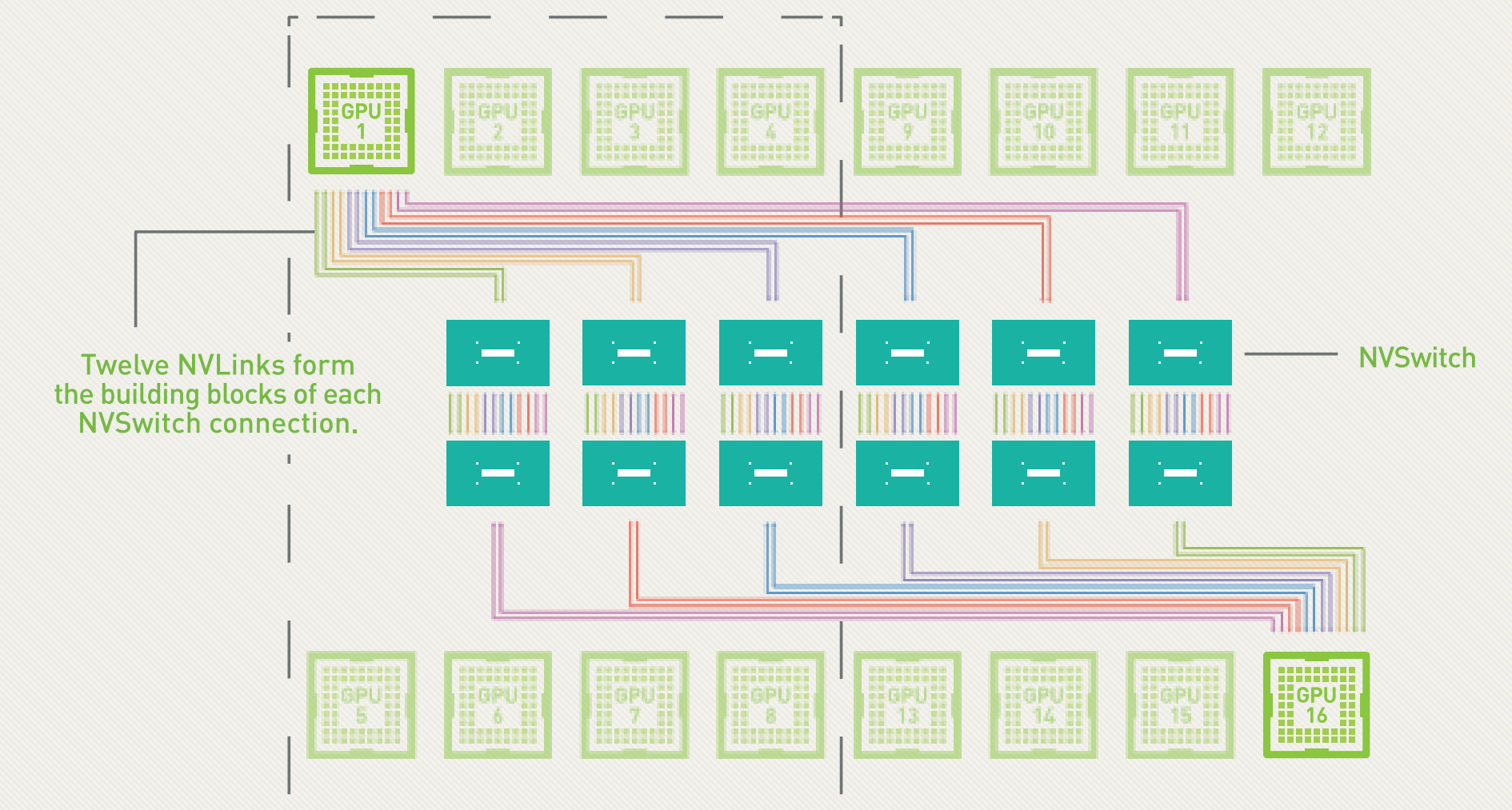

### **UVA vs. Unified Memory**

- Unified memory depends on UVA
- UVA does NOT move data automatically between CPU and GPU.

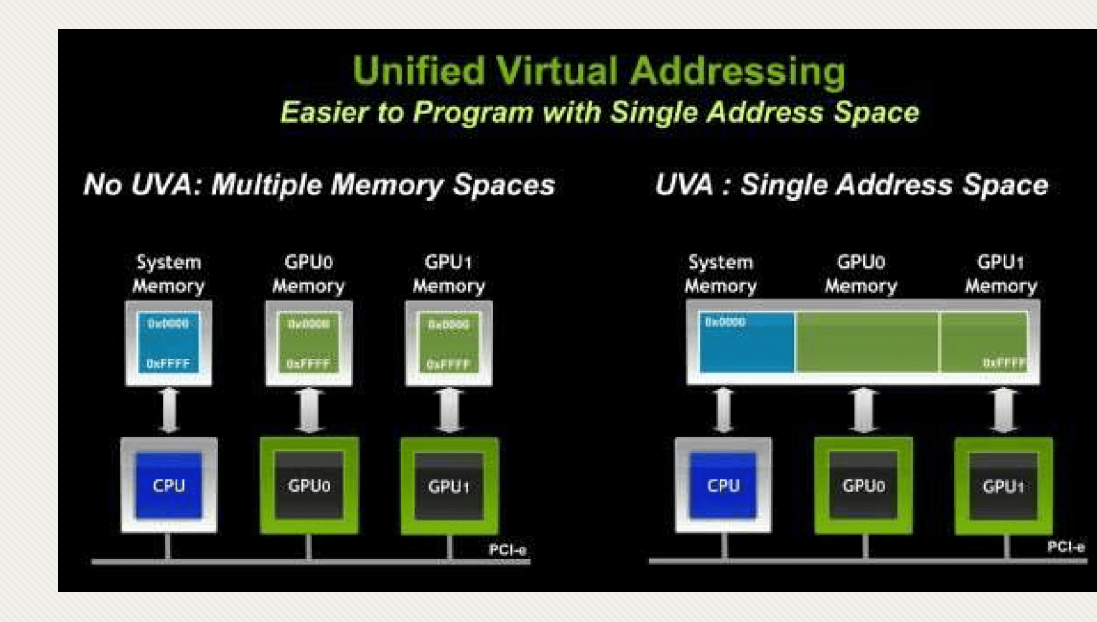

- Advantages:
	- Ease of programming
	- Data is migrated on demand
	- Very efficient with complex data structures (e.g. linked list)
- Disadvantage
	- Carefully tuned CUDA program that uses streams to efficiently overlap execution with data transfers may perform better than a CUDA program that only uses Unified Memory.

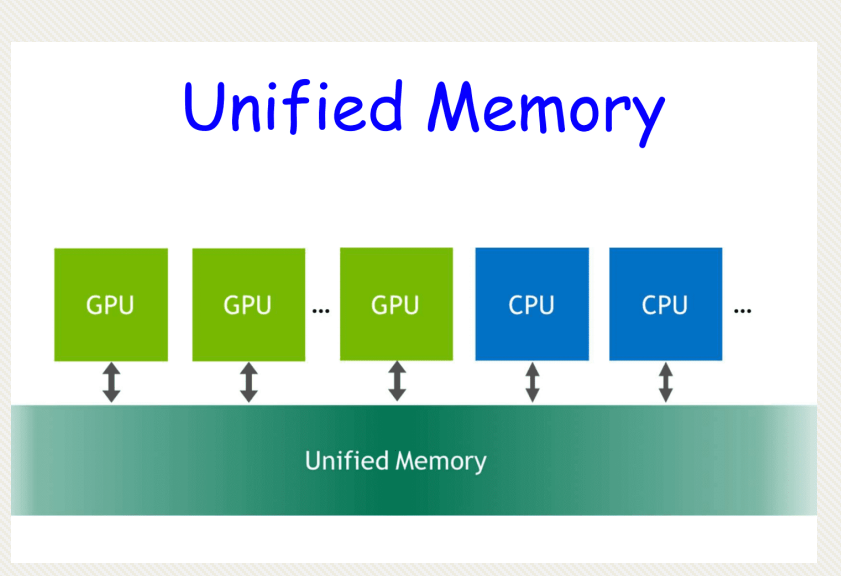

Images source: https://nichijou.co/cudaRandom-UVA/

### **Cooperative Groups**

- **Intra-block** synchronization
- **Inter-block** synchronization
- **Tiled** groups

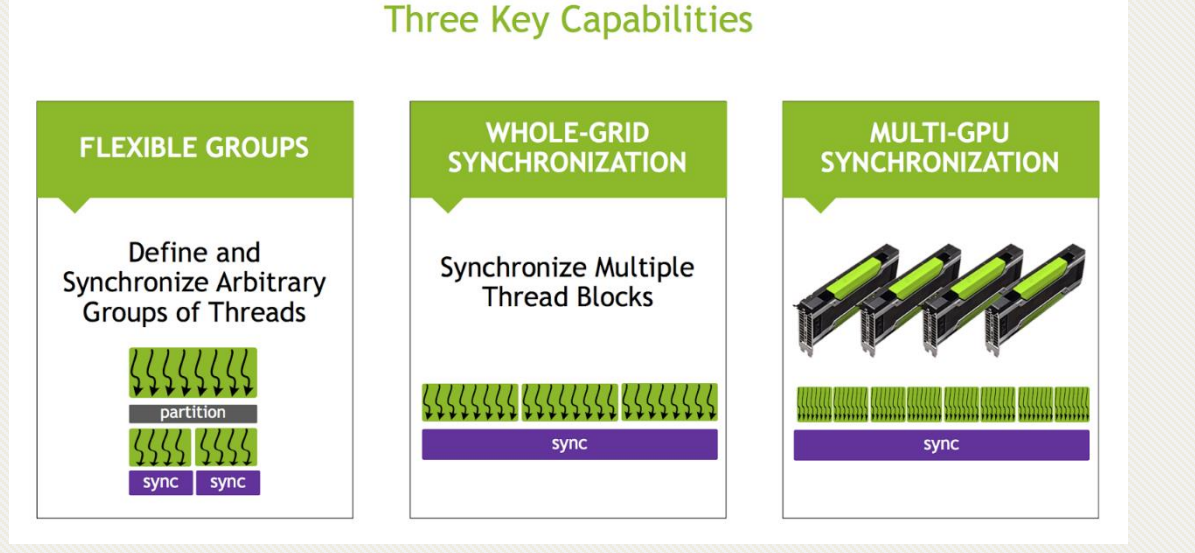

SYNCHRONIZE AT ANY SCALE

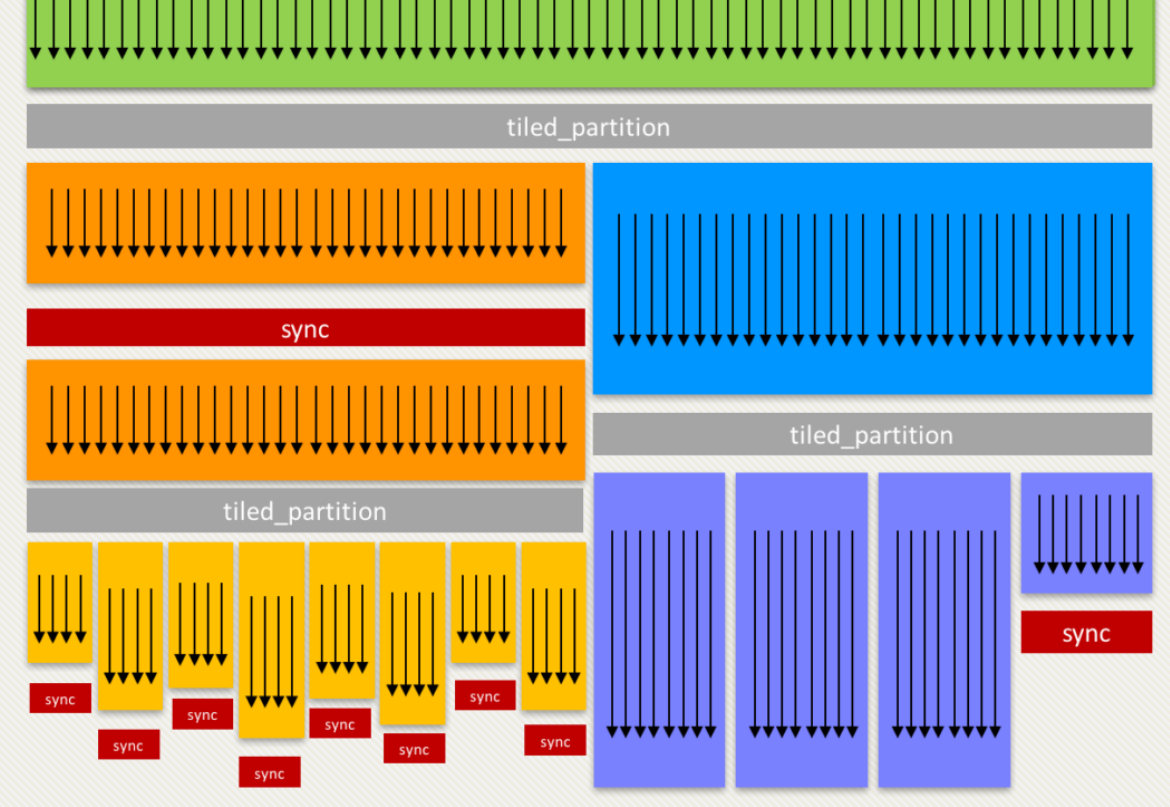

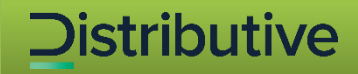

## **DE NVIDIA Hyper-Q**

• Multiple work queues between the host and the GPU

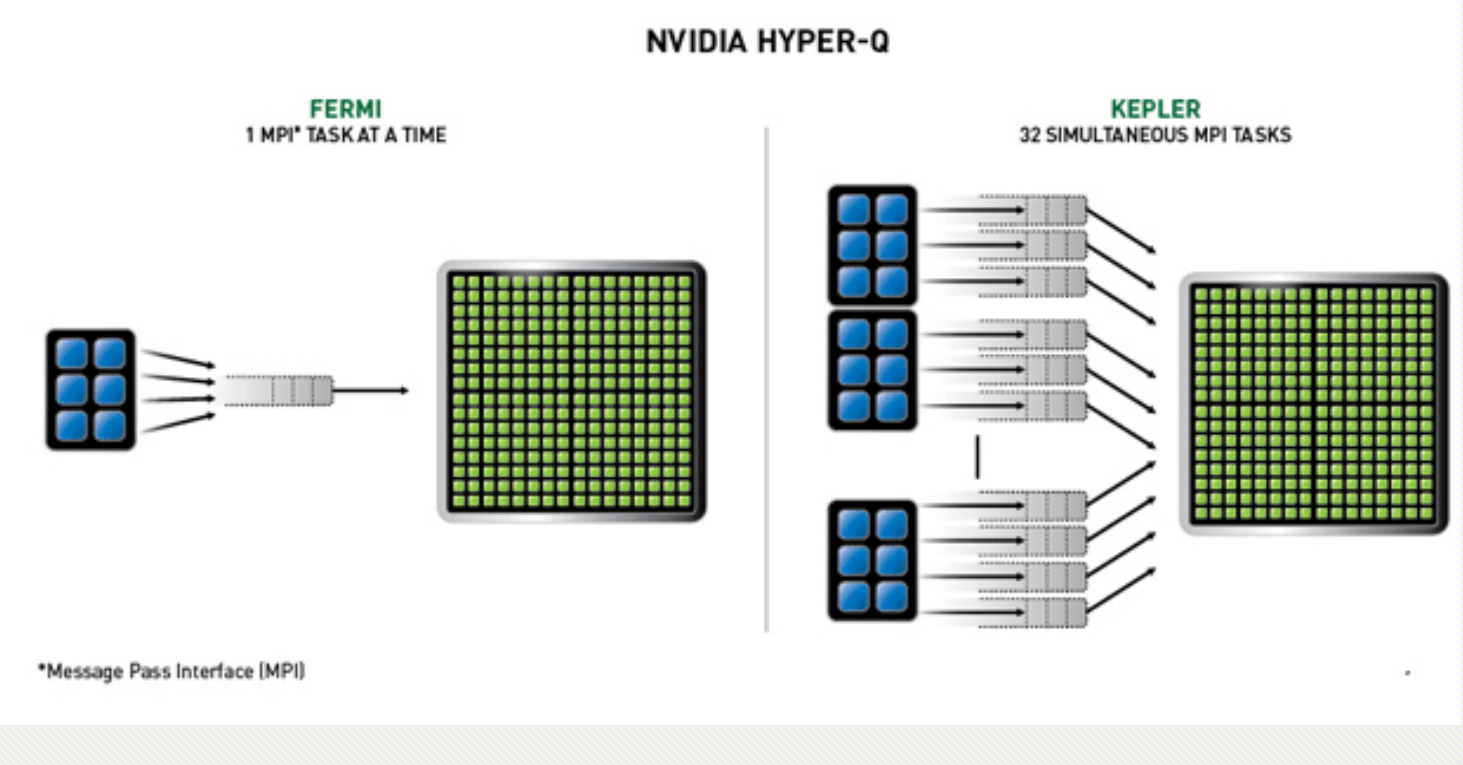

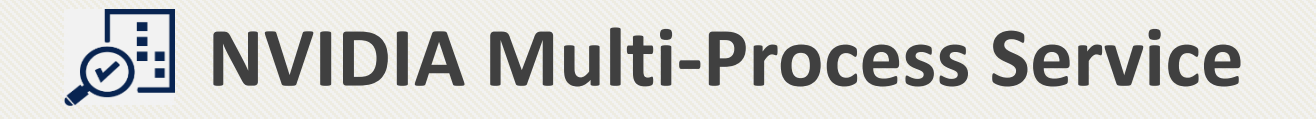

• Enable co-operative multi-process CUDA applications, typically MPI jobs, to utilize Hyper-Q capabilities

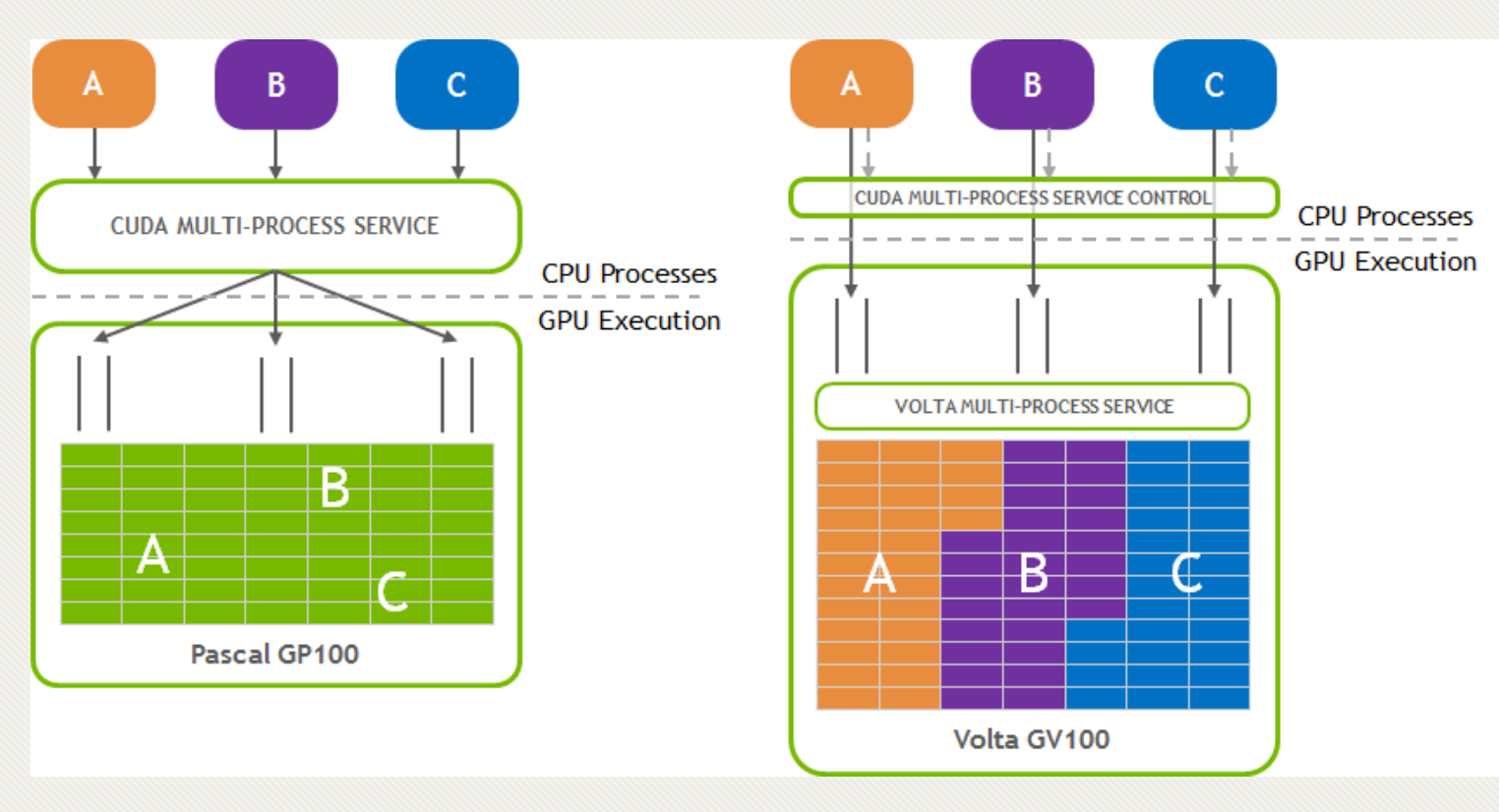

# **CUDA Async Copy**

- Overlaps copying data from global to shared memory with computation
- Avoids the use of intermediate registers or the L1 cache.
- Benefits:
	- Control flow no longer traverses the memory pipeline twice
	- Not using intermediate registers can reduce

register pressure and increase occupancy

//Without async-copy

using namespace nvcuda::experimental; \_shared\_ extern int smem[];

// algorithm loop iteration while  $( \ldots )$  {

 $_$  \_syncthreads();

```
// load element into shared mem
for ( i = ... ) {
 // uses intermediate register
  // {int tmp=g[i]; smem[i]=tmp;}
  smem[i] = gldata[i];
```
#### //With async-copy

using namespace nvcuda::experimental; \_\_shared\_\_ extern int smem[];

pipeline pipe;

```
// algorithm loop iteration
while ( \ldots ) {
```
\_\_syncthreads();

```
// load element into shared mem
for ( i = ... ) {
  // initiate async memory copy
  memory_async(smem[i],gldata[i],
               pipe;
P
```

```
// wait for async-copy to complete
pipe.commit_and_wait();
```
\_\_syncthreads();

R

```
/* compute on smem[] */
```
## *<u><b>Øil* Multi-Instance GPU</u>

• Allows the NVIDIA A100 GPU to be securely partitioned into up to seven separate GPU Instances for CUDA applications

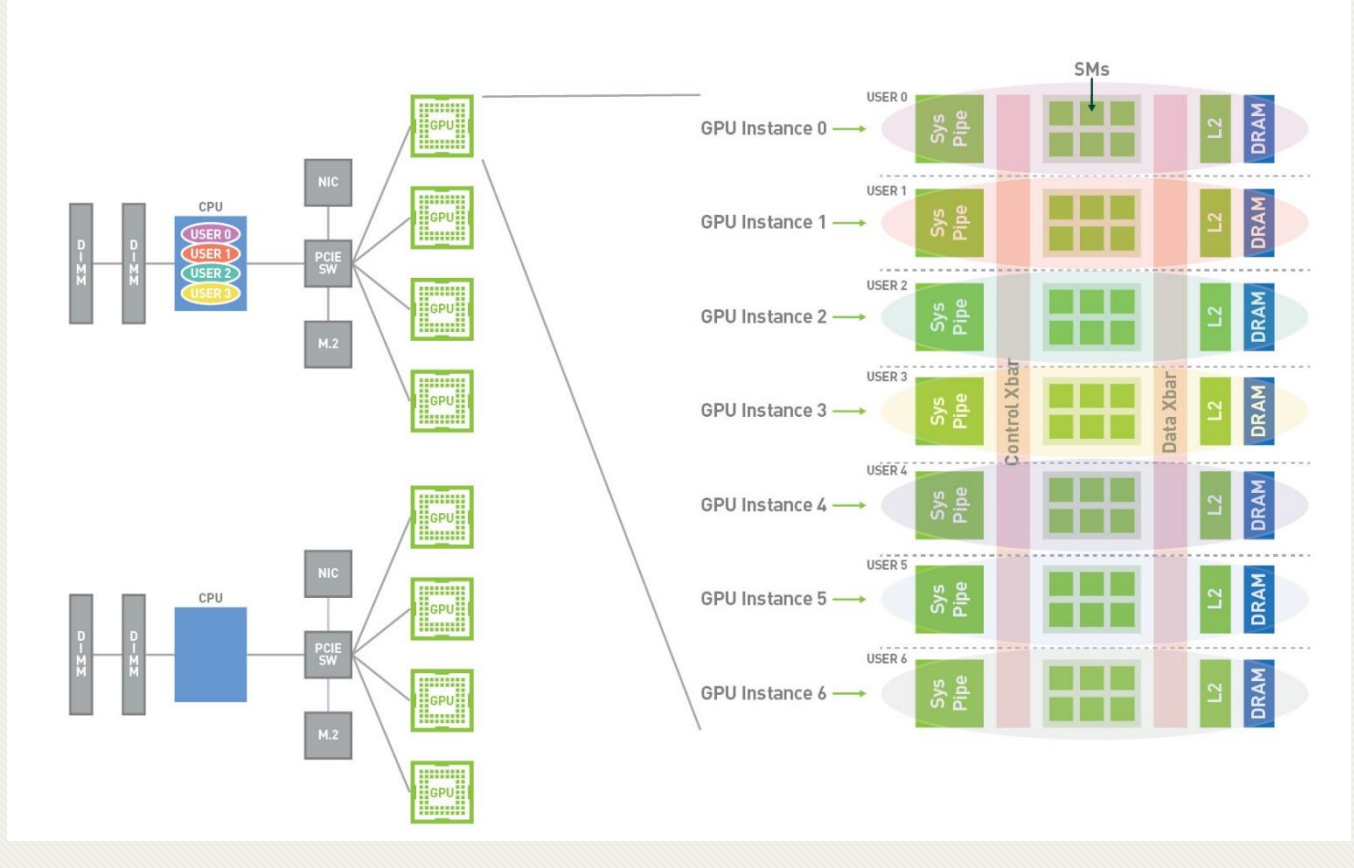

#### MULTI-INSTANCE GPU ("MIG")

# **CUDA Thread Collectives**

• CUDA 11 improvements on top of cooperative

groups

// Simple Reduction Sum #include <cooperative groups/reduce.h>

```
\cdotsconst int threadId = cta.thread rank();
int val = A[threadId];
// reduce across tiled partition
reduceArr[threadId] = cq::reduce(tile, val, cq::plus<int>());
// synchronize partition
cg::sync(cta);
// accumulate sum using a leader and return sum
```
### **Intra- and Inter-node GPU-Aware Communications**

GPU

Host

• CUDA-aware MPI

<span id="page-15-0"></span>**Distributive** 

- Transfer data buffers across the GPUs efficiently
- Send GPU buffers directly instead of staging GPU buffers through the host memory
- Not only P2P Communications, but also onesided and collectives.

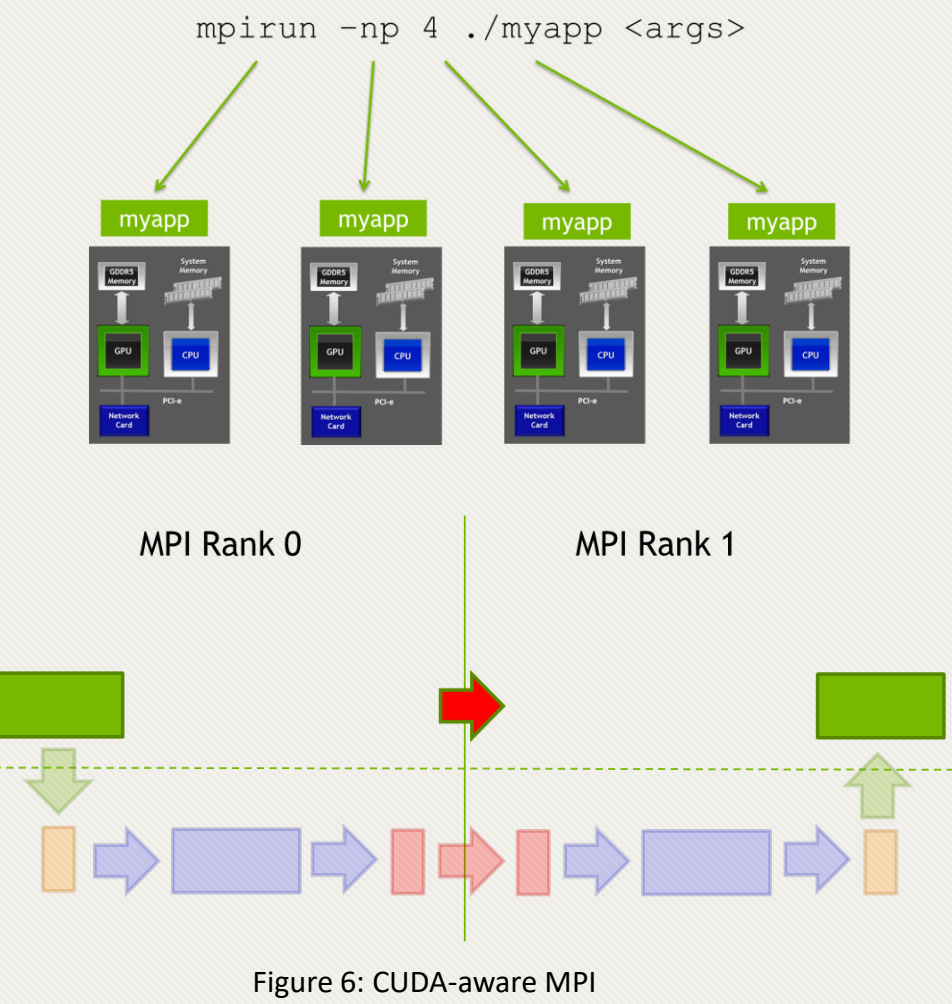

source: <https://developer.nvidia.com/blog/benchmarking-cuda-aware-mpi>

### **Distributive**

## **Deep Learning on GPU Clusters**

• Data Parallelism vs. Model Parallelism

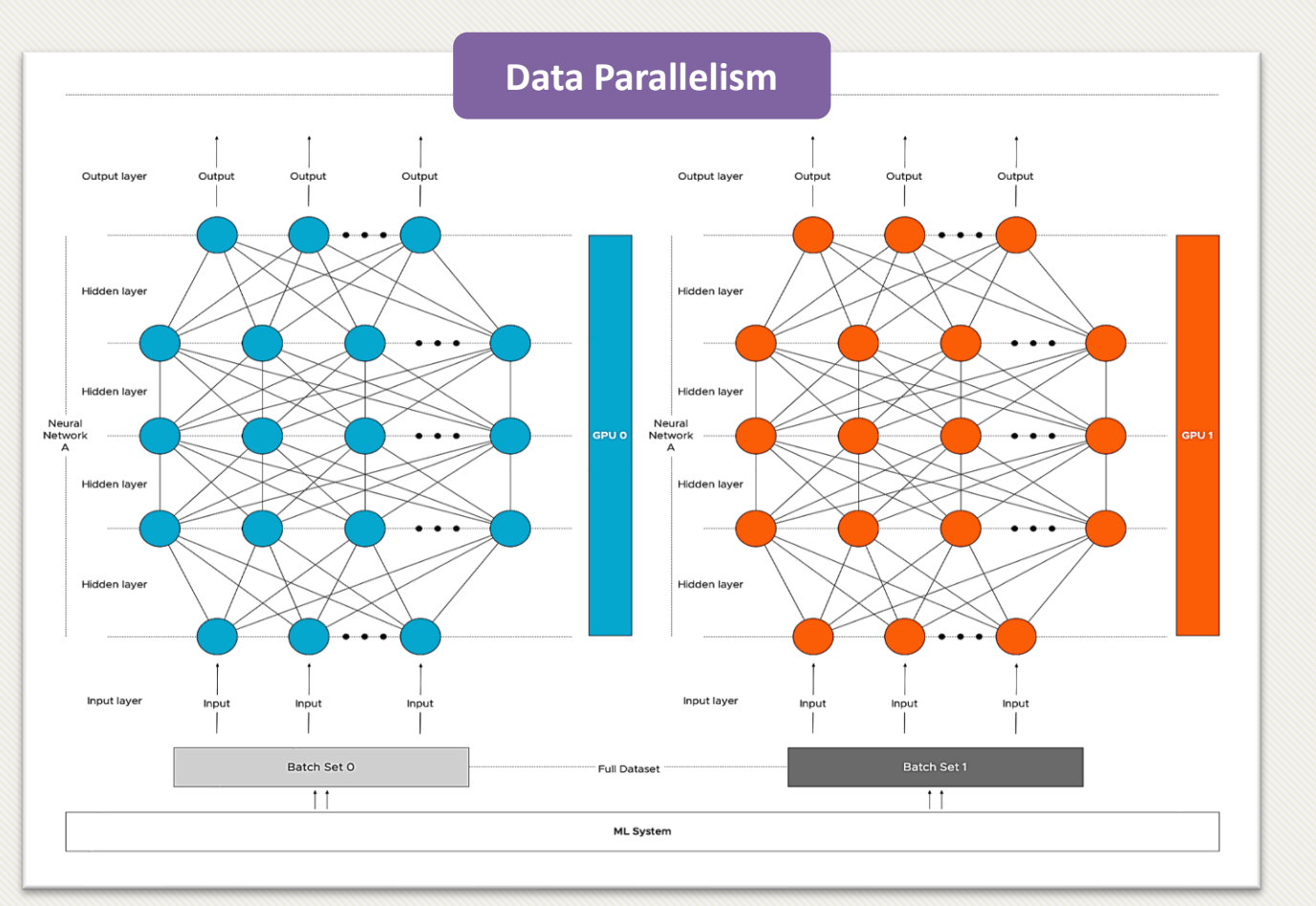

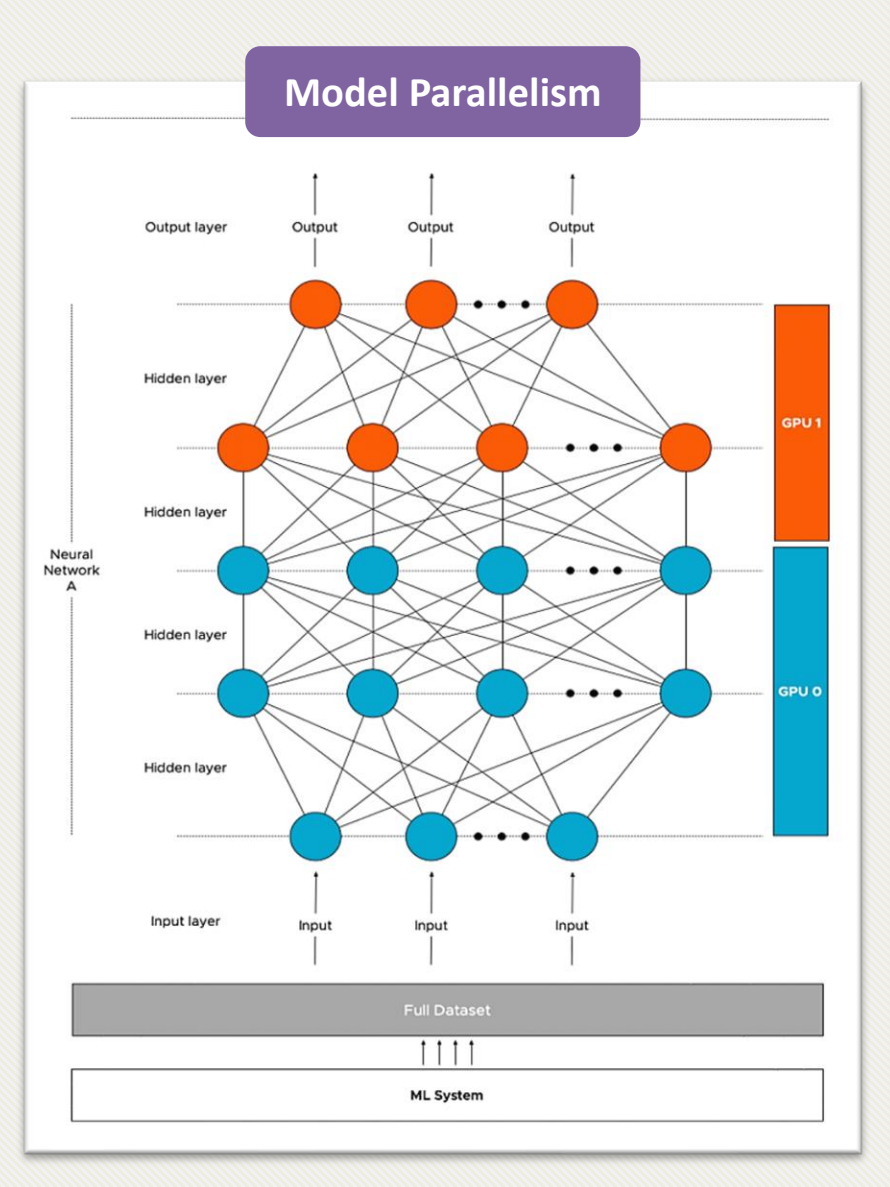

Figure 9: Data Parallelism vs. Data Parallelism, source:<https://frankdenneman.nl/2020/02/19/multi-gpu-and-distributed-deep-learning/>

### **Utilizing Modern GPU Features**

- CUDA-aware MPI
	- Transfer data buffers across the GPUs efficiently
- GPUDirect RDMA (GDR)
	- Enables on-node or off-node GPUs to directly exchange data without staging it on the host memory.
- GPUDirect P2P
	- Enables the same feature between the GPUs of a node.

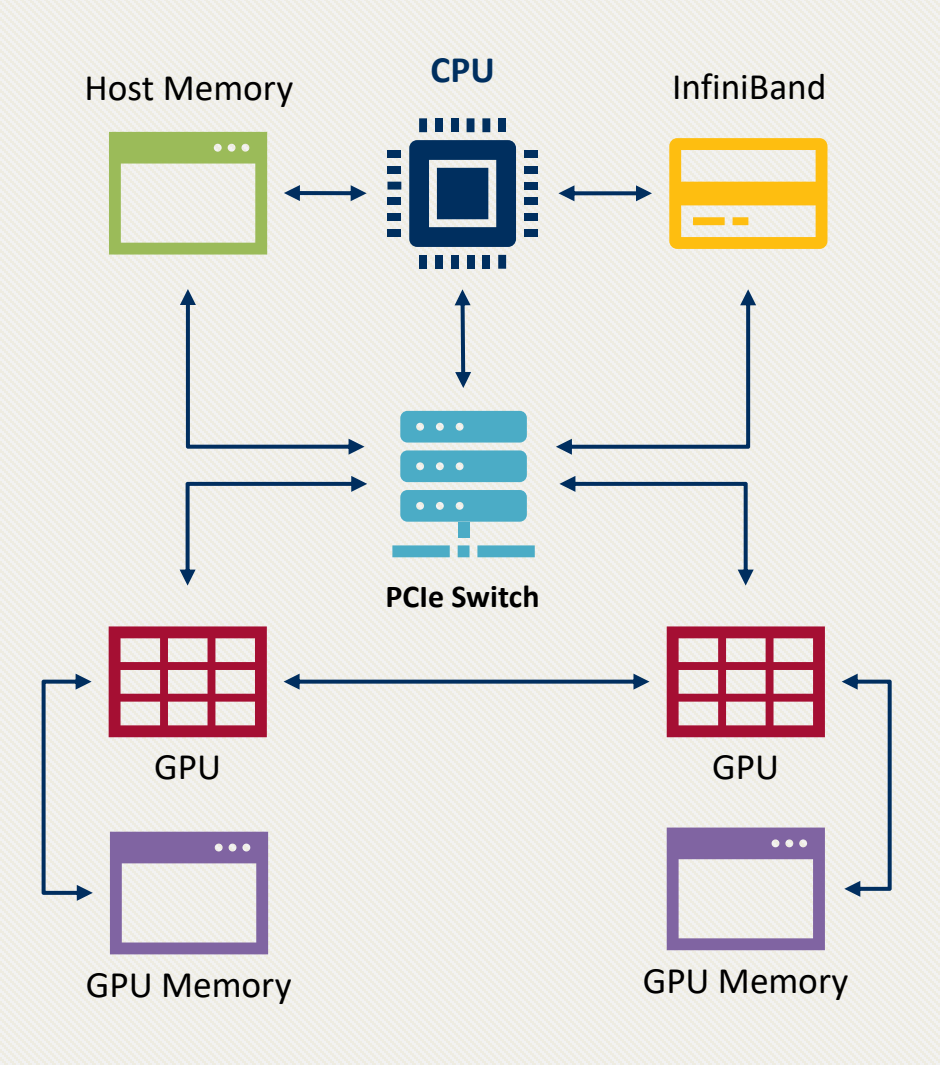

# **Thank You** ☺

Instead of blaming darkness, let's light a candle!

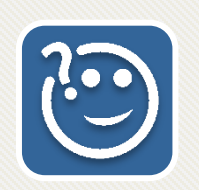

# **Questions, Comments, and Ideas are Welcome!**

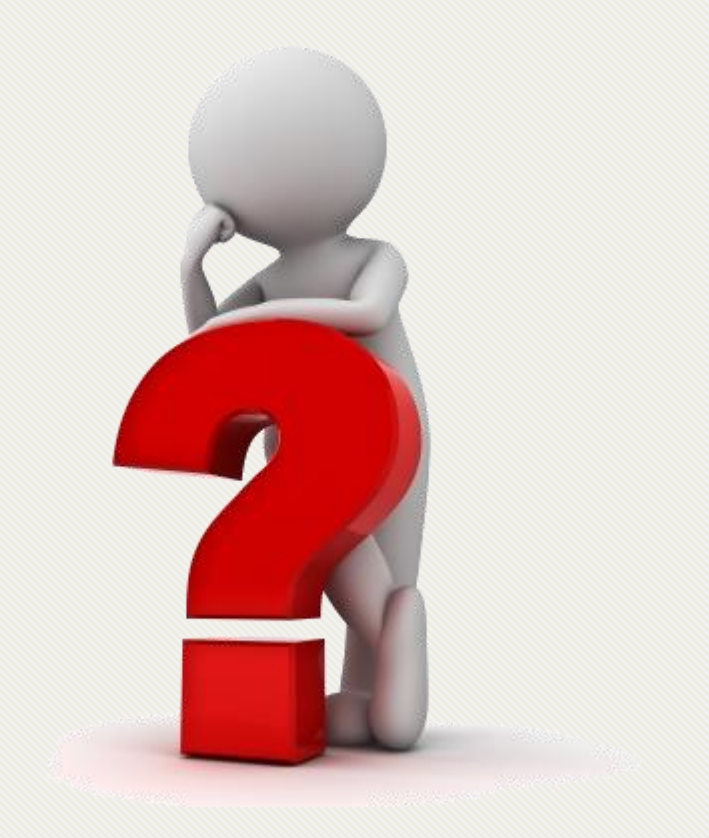